*Hydrodynamics of Tidal Inlets-2 Formulas...* 1/13

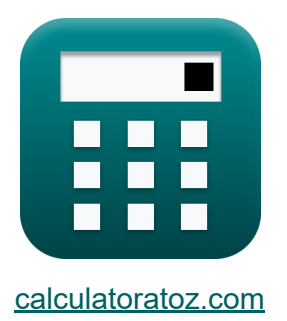

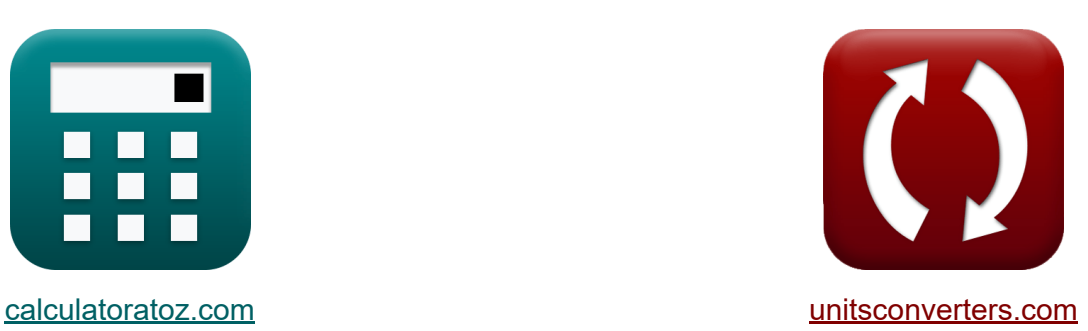

# **Hydrodynamique des entrées de marée-2 Formules**

#### [calculatrices](https://www.calculatoratoz.com/fr) ! Exemples! **CONVERGIONS CONVERGIONS**

Exemples!

Signet **[calculatoratoz.com](https://www.calculatoratoz.com/fr)**, **[unitsconverters.com](https://www.unitsconverters.com/fr)**

Couverture la plus large des calculatrices et croissantes - **30 000+ calculatrices !**

Calculer avec une unité différente pour chaque variable - **Dans la conversion d'unité intégrée !**

La plus large collection de mesures et d'unités - **250+ Mesures !**

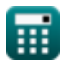

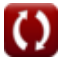

### N'hésitez pas à PARTAGER ce document avec vos amis !

*[Veuillez laisser vos commentaires ici...](https://docs.google.com/forms/d/e/1FAIpQLSf4b4wDgl-KBPJGChMJCxFlqrHvFdmw4Z8WHDP7MoWEdk8QOw/viewform?usp=pp_url&entry.1491156970=Hydrodynamique%20des%20entr%C3%A9es%20de%20mar%C3%A9e-2%20Formules)*

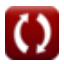

## **Liste de 23 Hydrodynamique des entrées de marée-2 Formules**

## **Hydrodynamique des entrées de marée-2**

### **Interaction hydrodynamique et sédimentaire aux entrées de marée**

**Dispersion et mélange des marées** 

**1) Fraction d'eau nouvelle entrant dans la baie depuis la mer à chaque cycle de marée compte tenu du temps de résidence** 

$$
\mathbf{f} \mathbf{x} = \frac{\mathbf{V} \cdot \mathbf{T}}{\mathbf{P} \cdot \mathbf{T}_{\text{r}}}
$$

$$
\boxed{\text{ex}}\ \frac{0.703125 = \frac{180\text{m}^3/\text{hr}\cdot 2\text{Year}}{32\text{m}^3\cdot 16\text{Year}}
$$

**2) Période de marée donnée Temps de séjour** 

$$
\mathbf{r} = \frac{T_{\rm r} \cdot \varepsilon \cdot P}{V}
$$
\nQuurir la calculatrice

\nQuurir la calculatrice

\n16  
Year · 0.7 · 32m<sup>3</sup>

$$
\textbf{ex} \boxed{1.991111 \text{Year} = \frac{10 \text{ year} \cdot 0.7 \cdot 32 \text{m}}{180 \text{m}^3/\text{hr}}
$$

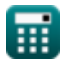

*Hydrodynamics of Tidal Inlets-2 Formulas...* 4/13

**3) Prisme de marée compte tenu du temps de séjour** 

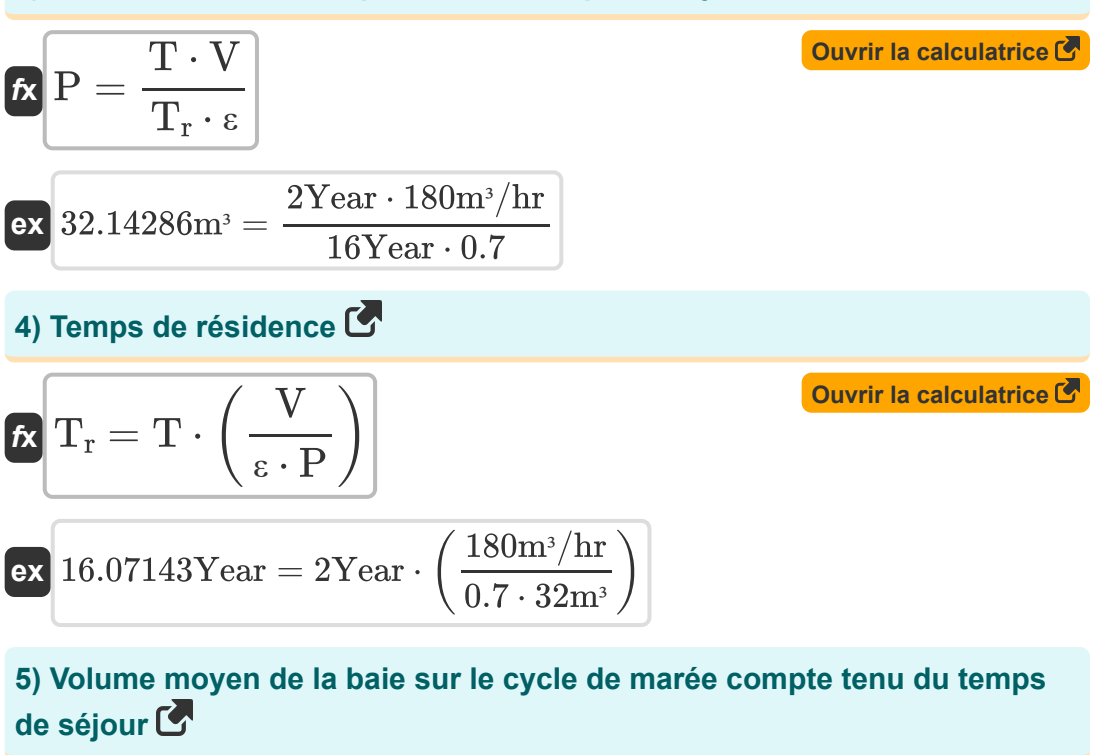

$$
\begin{aligned} \textbf{\textit{fx}} & \boxed{V = \frac{T_r \cdot \epsilon \cdot P}{T}} \\ \textbf{ex} & \frac{179.2 \text{m}^3/\text{hr} = \frac{16 \text{Year} \cdot 0.7 \cdot 32 \text{m}^3}{2 \text{Year}}} \end{aligned}
$$

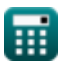

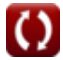

*Hydrodynamics of Tidal Inlets-2 Formulas...* 5/13

### **Prisme de marée**

**6) Baie de remplissage de prisme de marée tenant compte du flux de prototype non sinusoïdal par Keulegan** 

$$
\mathbf{f} \times \mathbf{P} = \frac{\mathbf{T} \cdot \mathbf{Q}_{\text{max}}}{\pi \cdot \mathbf{C}}
$$
\n
$$
\mathbf{f} \times \mathbf{Q}_{\text{max}} = \frac{2 \text{Year} \cdot 50 \text{m}^3/\text{s}}{1.51583 \text{m}^3} = \frac{2 \text{Year} \cdot 50 \text{m}^3/\text{s}}{1.51583 \text{m}^3} = \frac{2 \text{Year} \cdot 50
$$

**7) Débit instantané maximal de marée descendante compte tenu du prisme de marée**

 $\overline{\pi \cdot 1.01}$ 

$$
\fbox{\textbf{x}}{\fbox{\textbf{Q}}_{\textbf{max}}=P\cdot\frac{\pi}{T}}
$$
ex 50.26548m³/s = 32m³ · 
$$
\frac{\pi}{2Year}
$$

**8) Débit maximal de la marée descendante tenant compte du caractère non sinusoïdal de l'écoulement prototype par Keulegan**

$$
\begin{aligned}\n\textbf{f} \times \textbf{Q}_{\text{max}} &= \frac{\textbf{P} \cdot \pi \cdot \textbf{C}}{\textbf{T}} \\
\textbf{ex} \quad \frac{50.76814 \text{m}^3/\text{s}}{2 \text{Year}} &= \frac{32 \text{m}^3 \cdot \pi \cdot 1.01}{2 \text{Year}}\n\end{aligned}
$$

*Hydrodynamics of Tidal Inlets-2 Formulas...* 6/13

#### **9) Mesure ponctuelle de la vitesse maximale**

$$
\begin{aligned} \mathbf{t} \mathbf{x} \left[\mathbf{V}_{\text {meas}}=\frac{\mathbf{V}_{\text {avg}}}{\left(\frac{\mathbf{r}_{\text H}}{\mathbf{D}}\right)^{\frac{2}{3}}} \right] \\\ \mathbf{e} \mathbf{x} \left[ 25.33778\mathrm{m/s}=\frac{3\mathrm{m/s}}{\left(\frac{0.33\mathrm{m}}{8.1\mathrm{m}}\right)^{\frac{2}{3}}} \right] \end{aligned}
$$

#### **10) Période de marée donnée Débit de marée descendante instantané maximum et prisme de marée**

$$
\begin{aligned} \mathbf{f} \mathbf{x} \boxed{\text{T} = \frac{\text{P} \cdot \pi}{\text{Q}_{\text{max}}}} \\ \mathbf{f} \mathbf{x} \boxed{2.010619 \text{Year} = \frac{32 \text{m}^3 \cdot \pi}{50 \text{m}^3/\text{s}}} \end{aligned}
$$

#### **11) Période de marée donnée Vitesse moyenne transversale maximale et prisme de marée**

$$
\mathbf{r} = \frac{\mathbf{P} \cdot \pi}{V_{\rm m} \cdot A_{\rm avg}}
$$
\n
$$
\mathbf{r} = \frac{\mathbf{P} \cdot \pi}{V_{\rm m} \cdot A_{\rm avg}}
$$
\n
$$
\mathbf{r} = \frac{32 \text{m}^3 \cdot \pi}{4.1 \text{m/s} \cdot 8 \text{m}^2}
$$

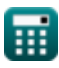

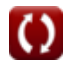

*Hydrodynamics of Tidal Inlets-2 Formulas...* 49 and 7/13

**12) Période de marée pendant laquelle le prisme de marée prend en compte le flux prototype non sinusoïdal par Keulegan** 

$$
f \mathbf{x} \left[ T = \frac{P \cdot \pi \cdot C}{V_m \cdot A_{\text{avg}}} \right]
$$
   
Quurir la calculatrice C

$$
\boxed{\text{ex}}{3.095618 \text{Year}} = \frac{32 \text{m}^3 \cdot \pi \cdot 1.01}{4.1 \text{m/s} \cdot 8 \text{m}^2}
$$

**13) Période de marée tenant compte du caractère non sinusoïdal du flux prototype par Keulegan** 

$$
\begin{aligned} \mathbf{f} \mathbf{x} \boxed{\mathrm{T} = \frac{\mathrm{P} \cdot \pi \cdot \mathrm{C}}{\mathrm{Q}_{\mathrm{max}}}} \\ \mathbf{g} \text{ = 2.030725Year} = \frac{32 \mathrm{m}^3 \cdot \pi \cdot 1.01}{50 \mathrm{m}^3/\mathrm{s}} \end{aligned}
$$

**14) Prisme de marée étant donné la superficie moyenne sur la longueur du canal** 

$$
\mathbf{r} = \frac{T \cdot V_{\text{m}} \cdot A_{\text{avg}}}{\pi}
$$
\n
$$
\mathbf{r} = \frac{2 \text{Year} \cdot 4.1 \text{m/s} \cdot 8 \text{m}^2}{\pi}
$$
\n
$$
\mathbf{r} = \frac{2 \times 1000 \text{ m/s} \cdot 8 \text{m}^2}{\pi}
$$

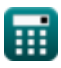

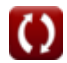

#### **15) Prisme de marée pour le caractère non sinusoïdal du flux prototype par Keulegan**

**[Ouvrir la calculatrice](https://www.calculatoratoz.com/fr/tidal-prism-for-non-sinusoidal-character-of-prototype-flow-by-keulegan-calculator/Calc-25781)** 

$$
\textbf{ex}\ \overline{\textbf{31.51583m}^3} = \text{2Year} \cdot \frac{50\text{m}^3/\text{s}}{\pi \cdot 1.01}
$$

 $\overline{\pi\cdot C}$ 

 $\mathbf{F} = \mathrm{T} \cdot \frac{\mathrm{Q}_{\mathrm{max}}}{\sigma}$ 

**16) Prisme de marée remplissant la baie compte tenu du débit maximal de la marée descendante** 

| $k$                                                   | $P = T \cdot \frac{Q_{\text{max}}}{\pi}$        | Quvrir la calculatrice |
|-------------------------------------------------------|-------------------------------------------------|------------------------|
| ex                                                    | $31.83099m^3 = 2Year \cdot \frac{50m^3/s}{\pi}$ |                        |
| 17) Profondeur d'eau à l'emplacement du courantomètre |                                                 |                        |

$$
\begin{aligned}\n\mathbf{\hat{L}} \mathbf{D} &= \frac{\mathbf{r}_{\mathrm{H}}}{\left(\frac{\mathbf{V}_{\mathrm{avg}}}{\mathbf{V}_{\mathrm{meas}}}\right)^{\frac{3}{2}}} \\
\mathbf{v}_{\mathrm{mass}} \mathbf{S} & 101062 \mathrm{m} = \frac{0.33 \mathrm{m}}{\left(\frac{3 \mathrm{m/s}}{25.34 \mathrm{m/s}}\right)^{\frac{3}{2}}}\n\end{aligned}
$$

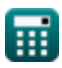

*Hydrodynamics of Tidal Inlets-2 Formulas...* 69/13

#### **18) Rayon hydraulique de la section entière**

$$
\begin{array}{l|l} \hline \textbf{f} \textbf{x} & \textbf{r}_{\textbf{H}} = \textbf{D} \cdot \left( \frac{\textbf{V}_{\text{avg}}}{\textbf{V}_{\text{meas}}} \right)^{\frac{3}{2}} \\ \\ \hline \textbf{g} \textbf{g} & 0.329957\text{m} = 8.1\text{m} \cdot \left( \frac{3\text{m/s}}{25.34\text{m/s}} \right)^{\frac{3}{2}} \\\hline \end{array}
$$

**19) Superficie moyenne sur la longueur du canal en fonction du prisme de marée d'un écoulement prototype non sinusoïdal** 

$$
\begin{aligned} \textbf{\textit{k}}\textbf{\textit{A}}_{\text{avg}} & = \frac{\textbf{\textit{P}}\cdot\boldsymbol{\pi}\cdot\textbf{\textit{C}}}{\textbf{\textit{T}}\cdot\textbf{\textit{V}}_{\textbf{\textit{m}}}} \\ \textbf{\textit{ex}}\textbf{\textit{12.38247}} & = \frac{32m^3\cdot\boldsymbol{\pi}\cdot1.01}{2\text{Year}\cdot4.1\text{m/s}} \end{aligned}
$$

**[Ouvrir la calculatrice](https://www.calculatoratoz.com/fr/average-area-over-channel-length-given-tidal-prism-of-non-sinusoidal-prototype-flow-calculator/Calc-25787)** 

**20) Surface moyenne sur la longueur du chenal compte tenu du prisme de marée**

$$
\begin{aligned} \mathbf{\hat{r}} \mathbf{A}_{\text{avg}} &= \frac{\mathbf{P} \cdot \boldsymbol{\pi}}{\mathbf{T} \cdot \mathbf{V}_{\text{m}}} \\ \mathbf{ex} \hspace{2mm} \mathbf{12.25987} \text{m}^{\text{2}} &= \frac{32 \text{m}^{\text{3}} \cdot \boldsymbol{\pi}}{2 \text{Year} \cdot 4.1 \text{m/s}} \end{aligned}
$$

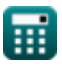

Hydrodynamics of Tidal Inlets-2 Formulas...

#### **21) Vitesse maximale moyenne sur toute la section transversale**

$$
\boldsymbol{\kappa}\boxed{\text{V}_{\text{avg}} = \text{V}_{\text{meas}}\cdot\left(\frac{\text{r}_{\text{H}}}{\text{D}}\right)^{\frac{2}{3}}}
$$

$$
\textbf{ex } 3.000262 \text{m/s} = 25.34 \text{m/s} \cdot \left( \frac{0.33 \text{m}}{8.1 \text{m}} \right)^{\frac{2}{3}}
$$

**22) Vitesse moyenne transversale maximale donnée par le prisme de marée d'un écoulement prototype non sinusoïdal** 

$$
\boldsymbol{\kappa}\left(\boldsymbol{V}_{\rm m}=\frac{\boldsymbol{P}\cdot\boldsymbol{\pi}\cdot\boldsymbol{C}}{\boldsymbol{T}\cdot\boldsymbol{A}_{\rm avg}}\right)
$$
 (Our  
ir la calculatrice C

$$
\boxed{\text{ex}}{6.346017\text{m/s}=\frac{32\text{m}^3 \cdot \pi \cdot 1.01}{2 \text{Year} \cdot 8 \text{m}^2}}
$$

**23) Vitesse moyenne transversale maximale pendant le cycle de marée étant donné le prisme de marée** 

$$
\mathbf{K}\left[\mathbf{V}_{\mathrm{m}}=\frac{\mathbf{P}\cdot\boldsymbol{\pi}}{\mathbf{T}\cdot\mathbf{A}_{\mathrm{avg}}}\right]
$$
\nQuorir la calculatrice

\n
$$
32\mathrm{m}^3\cdot\boldsymbol{\pi}
$$

$$
\boxed{\text{ex}}{\text{6.283185m/s}} = \frac{32\text{m}^3 \cdot \pi}{2 \text{Year} \cdot 8 \text{m}^2}
$$

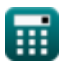

## **Variables utilisées**

- **Aavg** Superficie moyenne sur la longueur du canal *(Mètre carré)*
- **C** Constante de Keulegan pour caractère non sinusoïdal
- **D** Profondeur de l'eau à l'emplacement du courantomètre *(Mètre)*
- **P** Baie de remplissage du prisme de marée *(Mètre cube)*
- **Qmax** Débit instantané maximal à marée descendante *(Mètre cube par seconde)*
- **r<sup>H</sup>** Rayon hydraulique *(Mètre)*
- **T** Durée de la marée *(An)*
- **T<sup>r</sup>** Temps de séjour *(An)*
- **V** Volume moyen de la baie sur le cycle des marées *(Mètre cube par heure)*
- **Vavg** Vitesse maximale moyenne sur la section transversale d'entrée *(Mètre par seconde)*
- **V<sup>m</sup>** Vitesse moyenne transversale maximale *(Mètre par seconde)*
- **Vmeas** Mesure ponctuelle de la vitesse maximale *(Mètre par seconde)*
- **ε** Fraction d'eau nouvelle entrant dans la baie

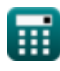

## **Constantes, Fonctions, Mesures utilisées**

- Constante: **pi**, 3.14159265358979323846264338327950288 *Archimedes' constant*
- La mesure: **Longueur** in Mètre (m) *Longueur Conversion d'unité*
- La mesure: **Temps** in An (Year) *Temps Conversion d'unité*
- La mesure: **Volume** in Mètre cube (m<sup>3</sup>) *Volume Conversion d'unité*
- La mesure: **Zone** in Mètre carré (m²) *Zone Conversion d'unité*
- La mesure: **La rapidité** in Mètre par seconde (m/s) *La rapidité Conversion d'unité*
- La mesure: Débit volumétrique in Mètre cube par heure (m<sup>3</sup>/hr), Mètre cube par seconde  $(m<sup>3</sup>/s)$ *Débit volumétrique Conversion d'unité*

## **Vérifier d'autres listes de formules**

- **Calcul des forces sur les structures océaniques Formules**
- **Courants de densité dans les ports Formules**
- **Courants de densité dans les rivières Formules**
- **Équipement de dragage Formules**
- **Estimation des vents marins et côtiers Formules**
- **Analyse hydrodynamique et conditions de conception Formules**
- **Hydrodynamique des entrées de marée-2 Formules**
- **Météorologie et climat des vagues Formules**

N'hésitez pas à PARTAGER ce document avec vos amis !

### **PDF Disponible en**

[English](https://www.calculatoratoz.com/PDF/Nodes/10841/Hydrodynamics-of-tidal-inlets-2-Formulas_en.PDF) [Spanish](https://www.calculatoratoz.com/PDF/Nodes/10841/Hydrodynamics-of-tidal-inlets-2-Formulas_es.PDF) [French](https://www.calculatoratoz.com/PDF/Nodes/10841/Hydrodynamics-of-tidal-inlets-2-Formulas_fr.PDF) [German](https://www.calculatoratoz.com/PDF/Nodes/10841/Hydrodynamics-of-tidal-inlets-2-Formulas_de.PDF) [Russian](https://www.calculatoratoz.com/PDF/Nodes/10841/Hydrodynamics-of-tidal-inlets-2-Formulas_ru.PDF) [Italian](https://www.calculatoratoz.com/PDF/Nodes/10841/Hydrodynamics-of-tidal-inlets-2-Formulas_it.PDF) [Portuguese](https://www.calculatoratoz.com/PDF/Nodes/10841/Hydrodynamics-of-tidal-inlets-2-Formulas_pt.PDF) [Polish](https://www.calculatoratoz.com/PDF/Nodes/10841/Hydrodynamics-of-tidal-inlets-2-Formulas_pl.PDF) [Dutch](https://www.calculatoratoz.com/PDF/Nodes/10841/Hydrodynamics-of-tidal-inlets-2-Formulas_nl.PDF)

*2/19/2024 | 6:20:29 AM UTC [Veuillez laisser vos commentaires ici...](https://docs.google.com/forms/d/e/1FAIpQLSf4b4wDgl-KBPJGChMJCxFlqrHvFdmw4Z8WHDP7MoWEdk8QOw/viewform?usp=pp_url&entry.1491156970=Hydrodynamique%20des%20entr%C3%A9es%20de%20mar%C3%A9e-2%20Formules)*

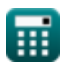